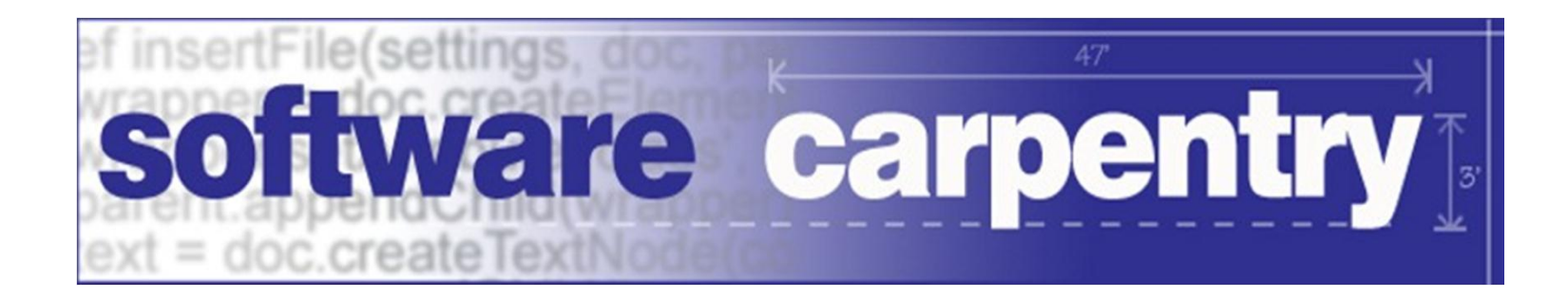

# **Basics** Classes and Objects

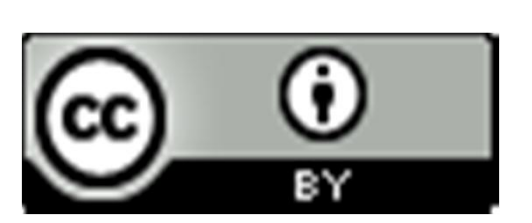

Copyright © Software Carpentry 2010 This work is licensed under the Creative Commons Attribution License See http://software-carpentry.org/license.html for more information.

#### Two basic concepts in OOP are *class* and *object*

## Two basic concepts in OOP are *class* and *object* A class defines the behavior of a new kind of thing

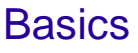

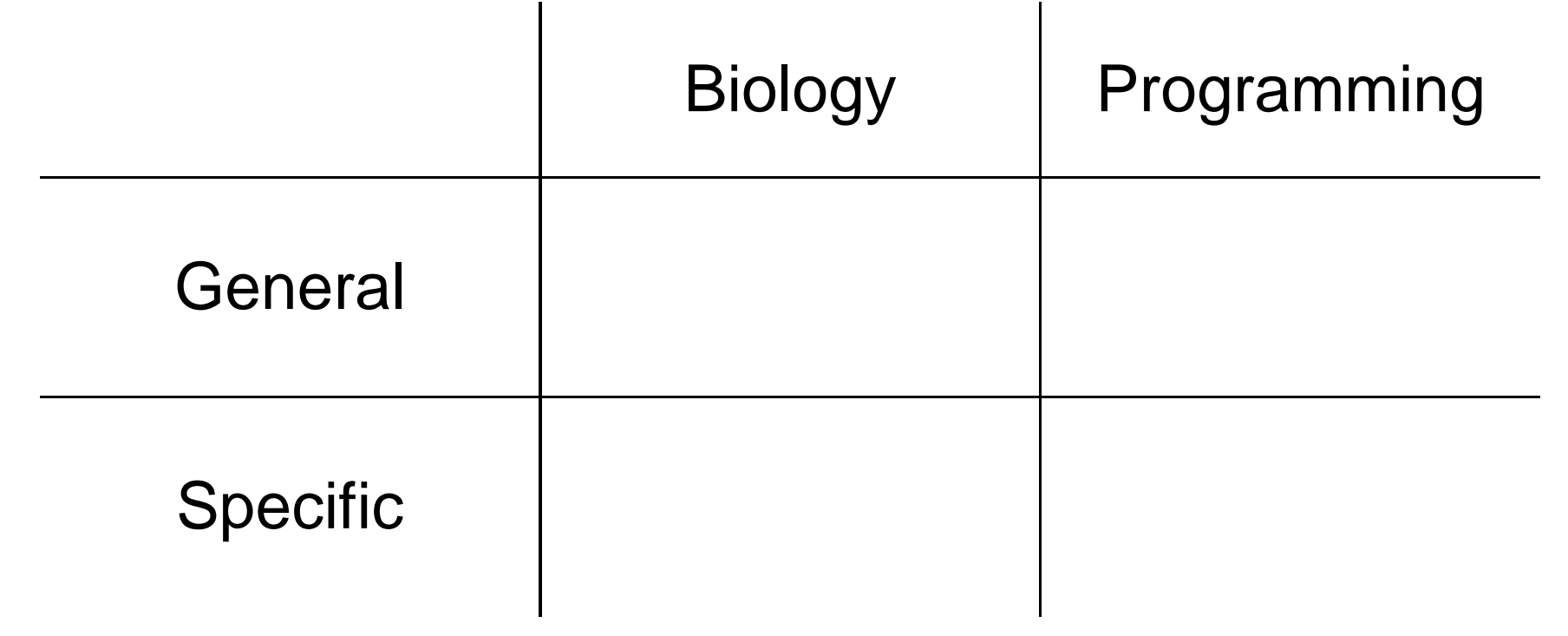

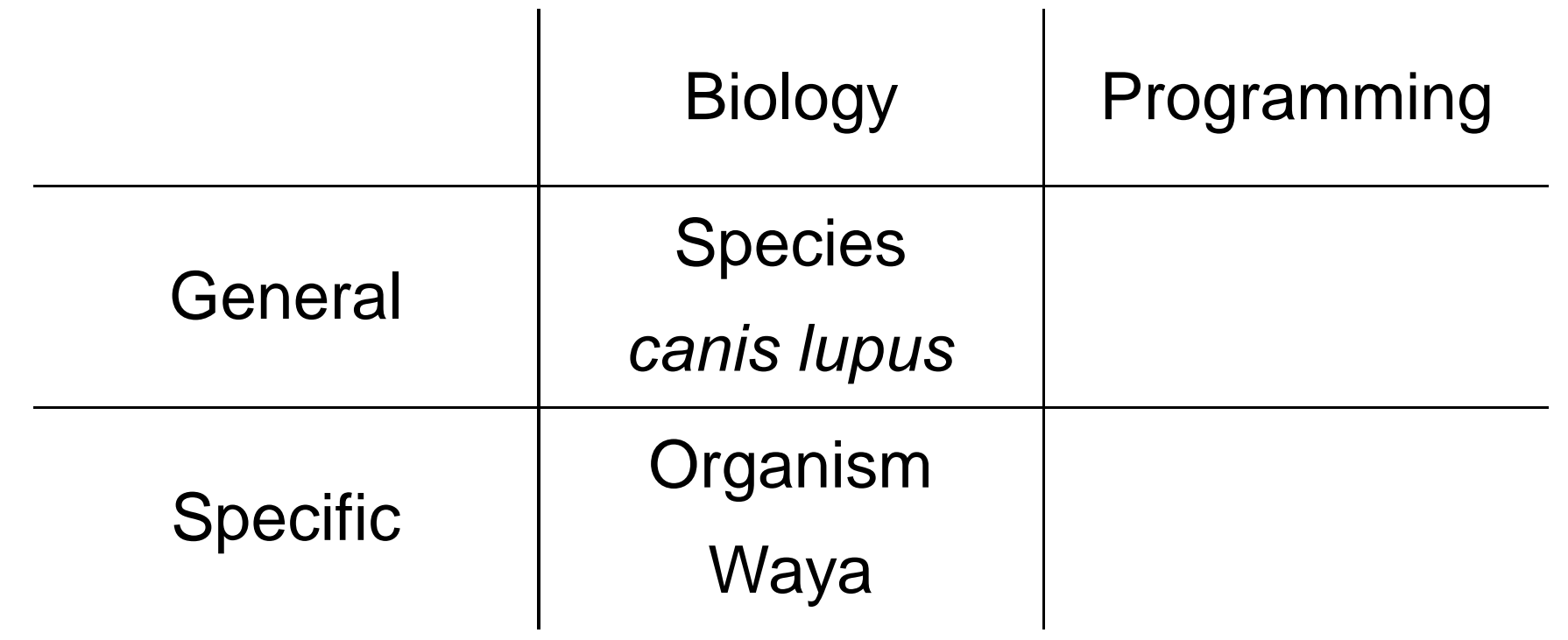

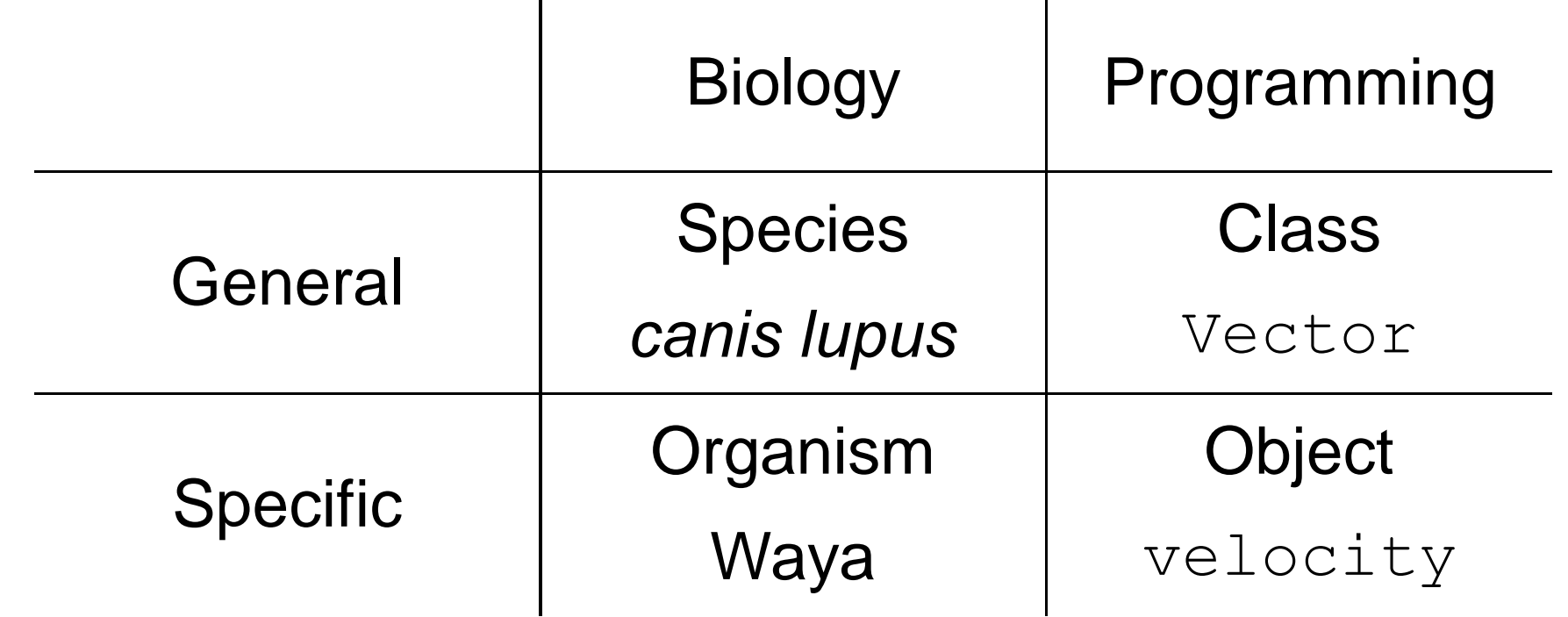

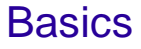

>>> **class** Empty(object):

... **pass**

>>> **class** Empty(object):

... **pass**

Create two objects of that class

```
>>> class Empty(object):
```

```
... pass
```
Create two objects of that class

```
\gg first = Empty()
```

```
\gg second = Empty()
```

```
>>> class Empty(object):
```
... **pass**

Create two objects of that class

```
\Rightarrow first = Empty()
\gg\gg second = Empty()
>>> print 'first is', id(first)
35855140
>>> print 'second is', id(second)
35855152
```
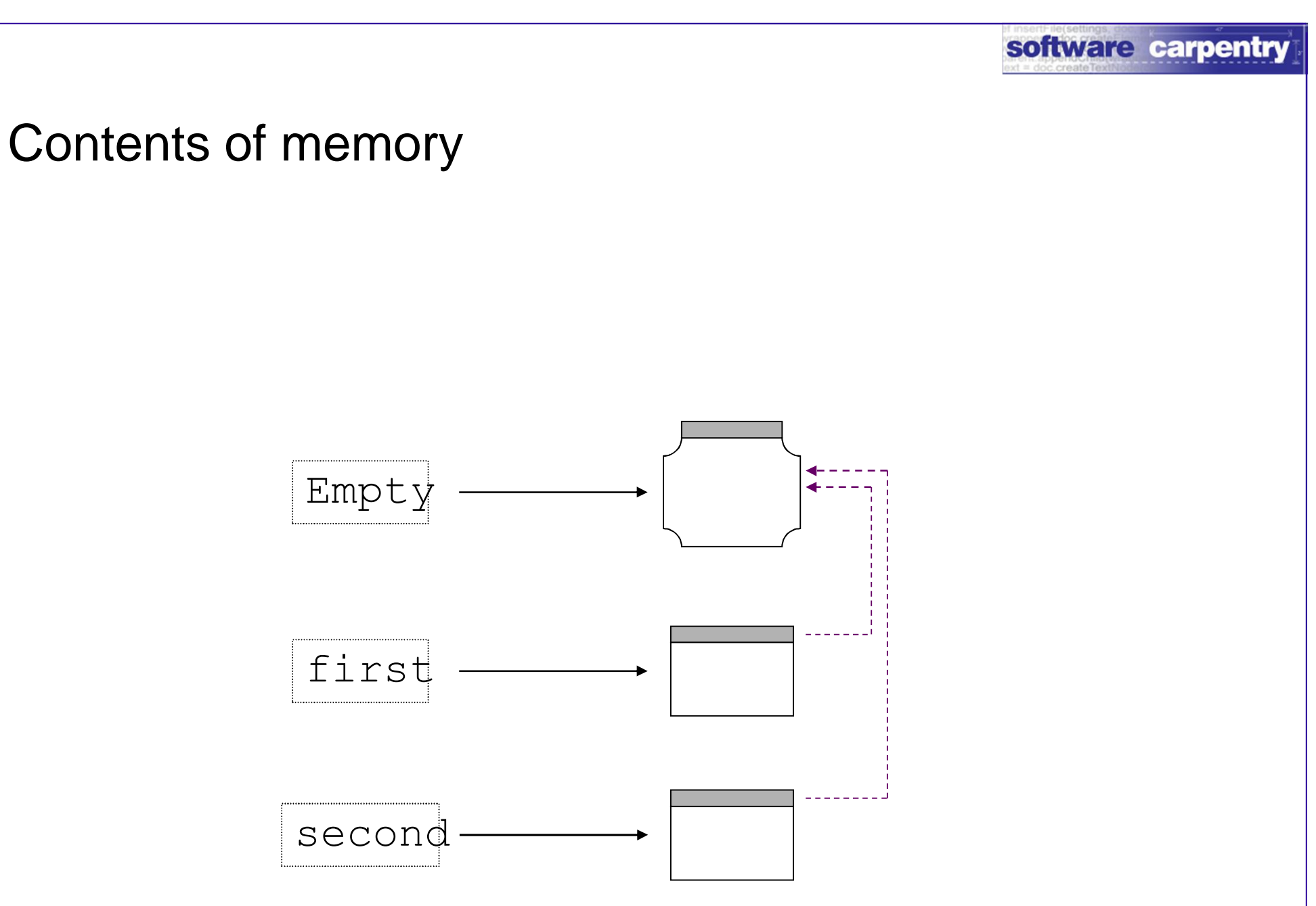

**Classes and Objects** Basics **Basics** 

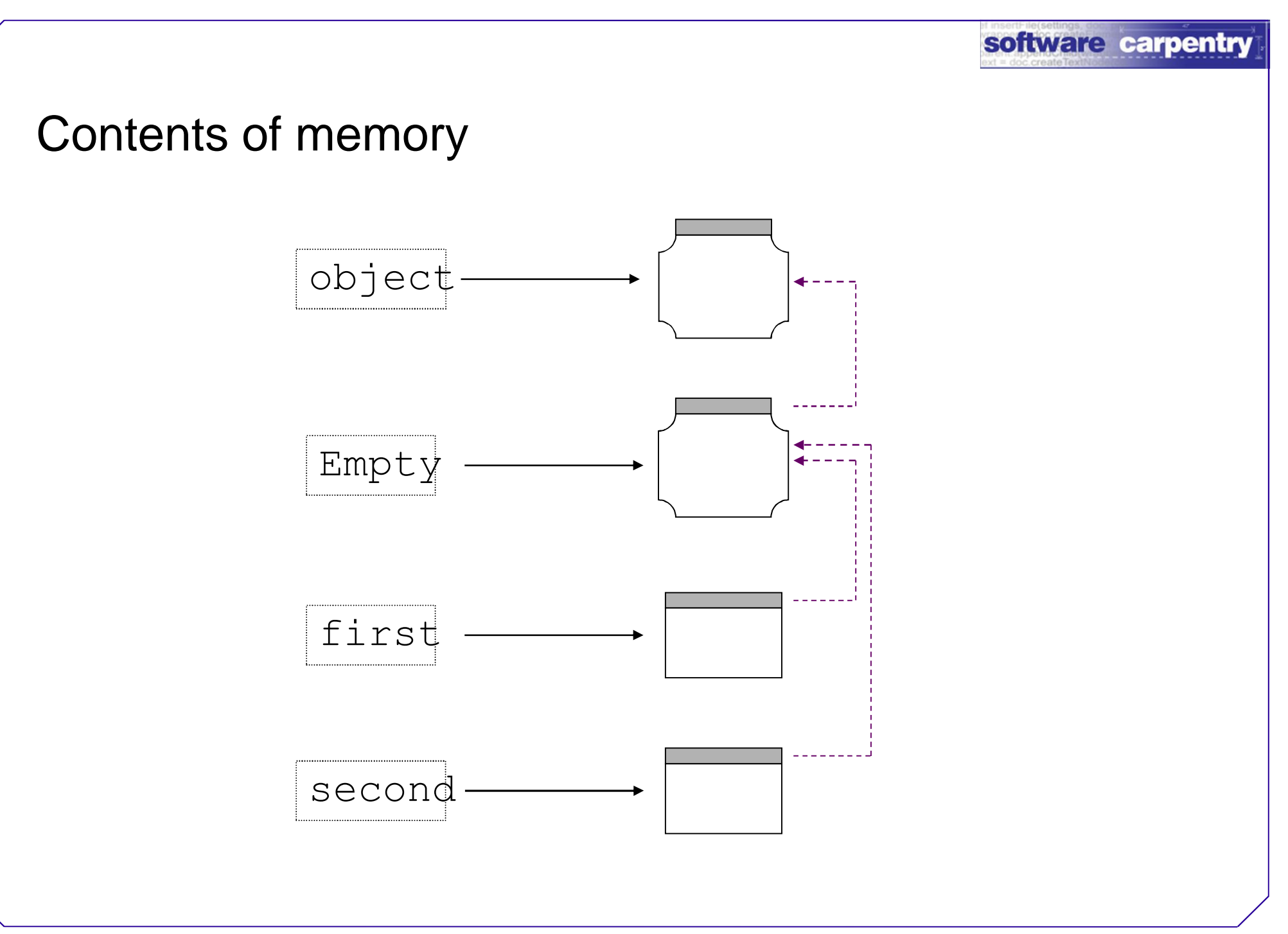

**Classes and Objects** Basics **Basics** 

#### Define the class's behavior with *methods*

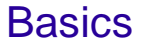

## Define the class's behavior with *methods* A function defined inside a classõ

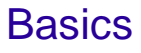

Define the class's behavior with *methods*

- A function defined inside a classõ
- $\ddot{\text{o}}$  that is called for an object of that class

Define the class's behavior with *methods*

- A function defined inside a class…
- $\ddot{\text{o}}$  that is called for an object of that class

**class** Greeter(object): def greet(self, name): **print** 'hello', name, '!'

Define the class's behavior with *methods* A function defined inside a class…

 $\ddot{\text{o}}$  that is called for an object of that class

**class** Greeter(object): def greet(self, name) : **print** 'hello', name, '!'

```
g = Greeter()
g.greet('Waya')
hello Waya !
```

```
g = Greeter()
g.greet('Waya')
hello Waya !
```
g = Greeter() g.greet('Waya') *hello Waya !*

Define the class's behavior with *methods*

- A function defined inside a class…
- $\ddot{\text{o}}$  that is called for an object of that class

```
class Greeter(object):
  def greet(self, name):
    print 'hello', name, '!'
g \neq Greeter()
g.greet('Waya')
hello Waya !
```
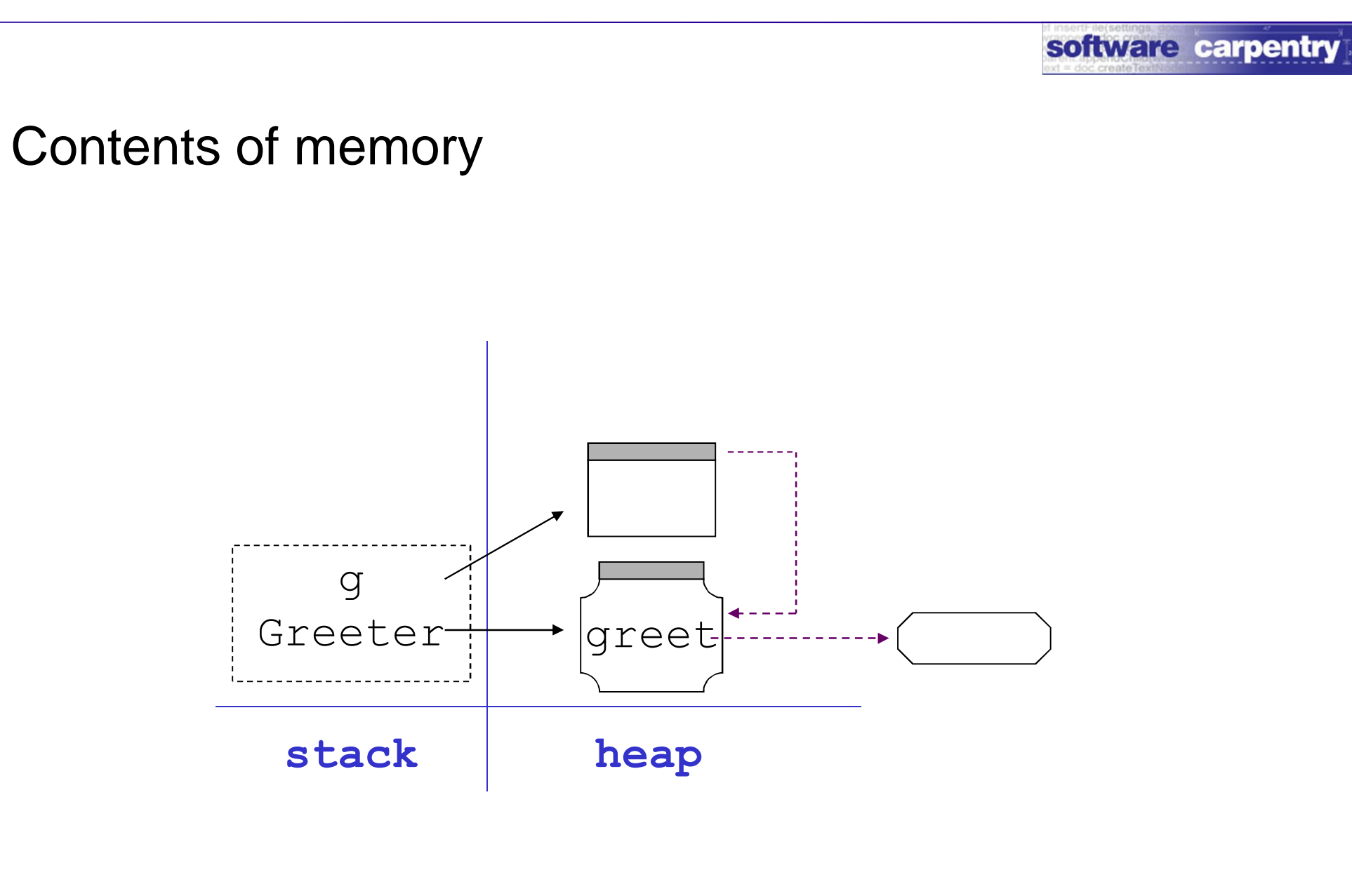

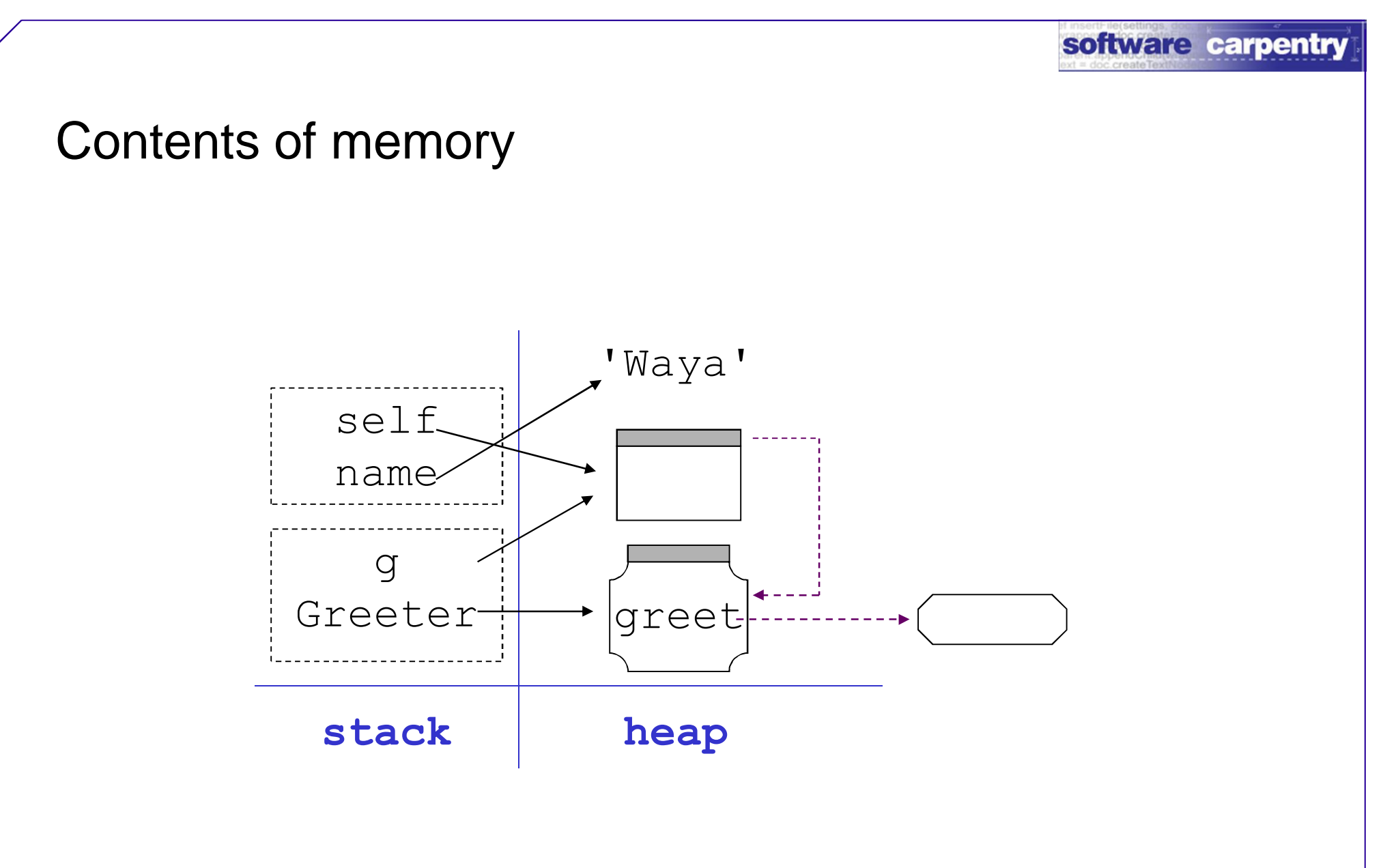

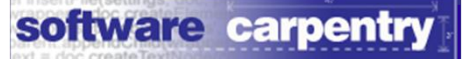

#### Every object has its own variables

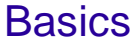

#### Every object has its own variables - members

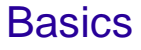

Every object has its own variables Create new ones by assigning them values Every object has its own variables

Create new ones by assigning them values

```
class Empty(object):
```
**pass**

```
e = Empty()
```

```
e.value = 123
```
**print** e.value

*123*

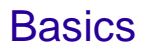

Every object has its own variables Create new ones by assigning them values **class** Empty(object): **pass**  $e = Empty()$   $e^2 = Empty()$ e.value = 123 **print** e2.value **print** e.value *AttributeError: 'Empty'*

*123 object has no* 

*attribute*

Classes and Objects **Basics** Basics **Basics** 

*'value'*

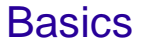

#### The values of member variables customize objects

### The values of member variables customize objects Use them in methods

The values of member variables customize objects Use them in methods

**class** Greeter(object): **def** greet(self, name): **print** self.hello, name, '!' The values of member variables customize objects Use them in methods

**class** Greeter(object): **def** greet(self, name): **print** self.hello, name, '!' Every object has its own variables Create new ones by assigning them values **class** Greeter(object): **def** greet(self, name): **print** self.hello, name, '!'

g = Greeter()
Every object has its own variables Create new ones by assigning them values **class** Greeter(object): **def** greet(self, name): **print** self.hello, name, '!'

```
g = Greeter()
g.hello = 'Bonjour'
```
Every object has its own variables Create new ones by assigning them values **class** Greeter(object): **def** greet(self, name): **print** self.hello, name, '!'

```
g = Greeter()
g.hello = 'Bonjour'
g.greet('Waya')
Bonjour Waya !
```

```
Classes and Objects Basics Basics Basics Basics Basics Basics Basics Basics Basics Basics Basics Basics Basics Basics Basics Basics Basics Basics Basics Basics Basics Basics Basics Basics Basics Basics Basics Basics Basi
 Every object has its own variables
 Create new ones by assigning them values
 class Greeter(object):
    def greet(self, name):
       print self.hello, name, '!'
 g = Greeter() q2 = Greeter()
 g.hello = 'Bonjour' g2.hello = 
    'Salut'
 g.greet('Waya') g2.greet('Waya')
 Bonjour Waya ! Salut Waya !
```
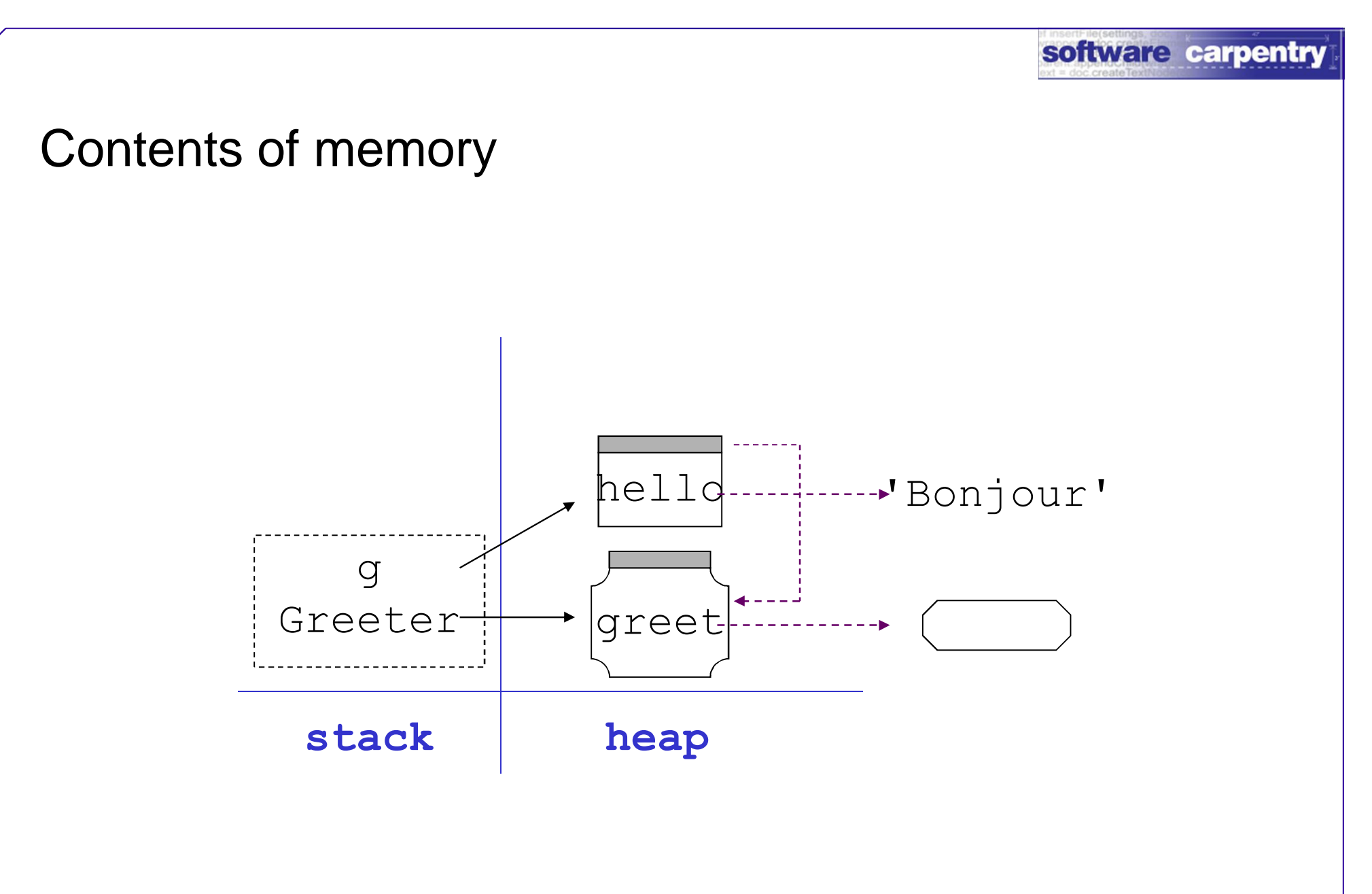

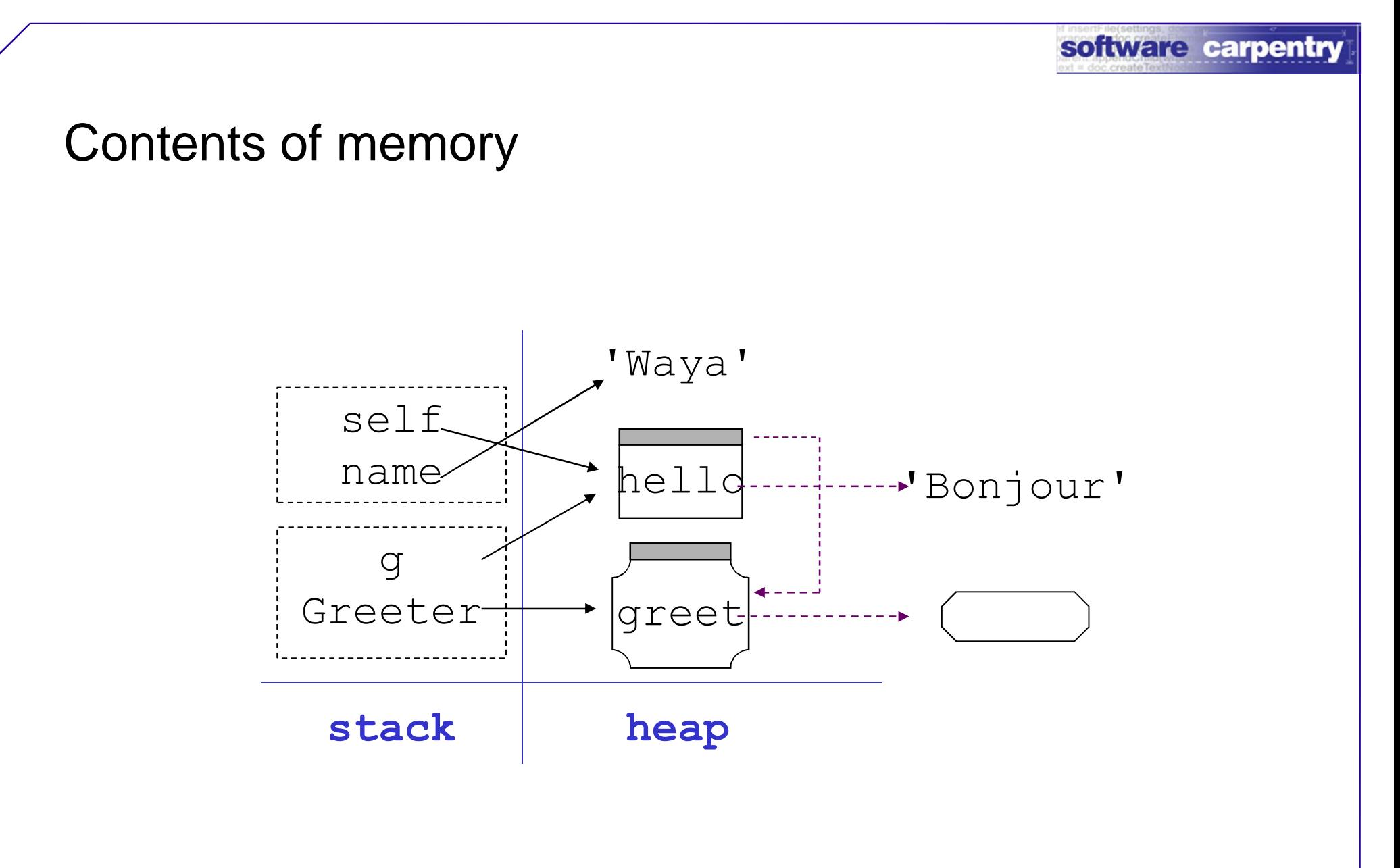

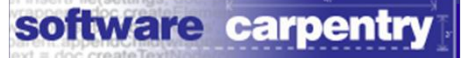

Every object's names are separate

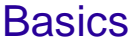

```
Every object's names are separate
class Greeter(object):
  def greet(self, name):
    print self.hello, name, '!'
hello = 'Hola'q = Greeter()
g.hello = 'Bonjour'
g.greet('Waya')
Bonjour Waya !
```
Might forget some (especially when making changes)

Might forget some (especially when making changes) Any code repeated in two or more placeso

Might forget some (especially when making changes)

Any code repeated in two or more placeso

Define a *constructor* for the class

Might forget some (especially when making changes)

Any code repeated in two or more placeso

Define a *constructor* for the class

Automatically called as new object is being created

Might forget some (especially when making changes)

Any code repeated in two or more placeso

Define a *constructor* for the class

Automatically called as new object is being created

A natural place to customize individual objects

Might forget some (especially when making changes)

Any code repeated in two or more placeso

Define a *constructor* for the class

Automatically called as new object is being created

A natural place to customize individual objects

Python uses the special name  $int$  (self,

...)

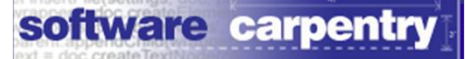

#### A better Greeter

**class** Greeter(object):

$$
\overline{\text{def}}\ \_\text{init}(\text{self},\ \text{what_to}\ \text{say}): \\ \text{self.hello} = \text{what_to_say}
$$

# **def** greet(self, name): **print** self.hello, name, '!'

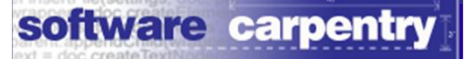

#### Why it's better

```
first = Greeter('Hello')
first.greet('Waya')
```
*Hello Waya !*

#### Why it's better

```
first = Greeter('Hello')
```
first.greet('Waya')

*Hello Waya !*

```
second = Greeter('Bonjour')
```

```
second.greet('Waya')
```
*Bonjour Waya !*

#### Contents of memory

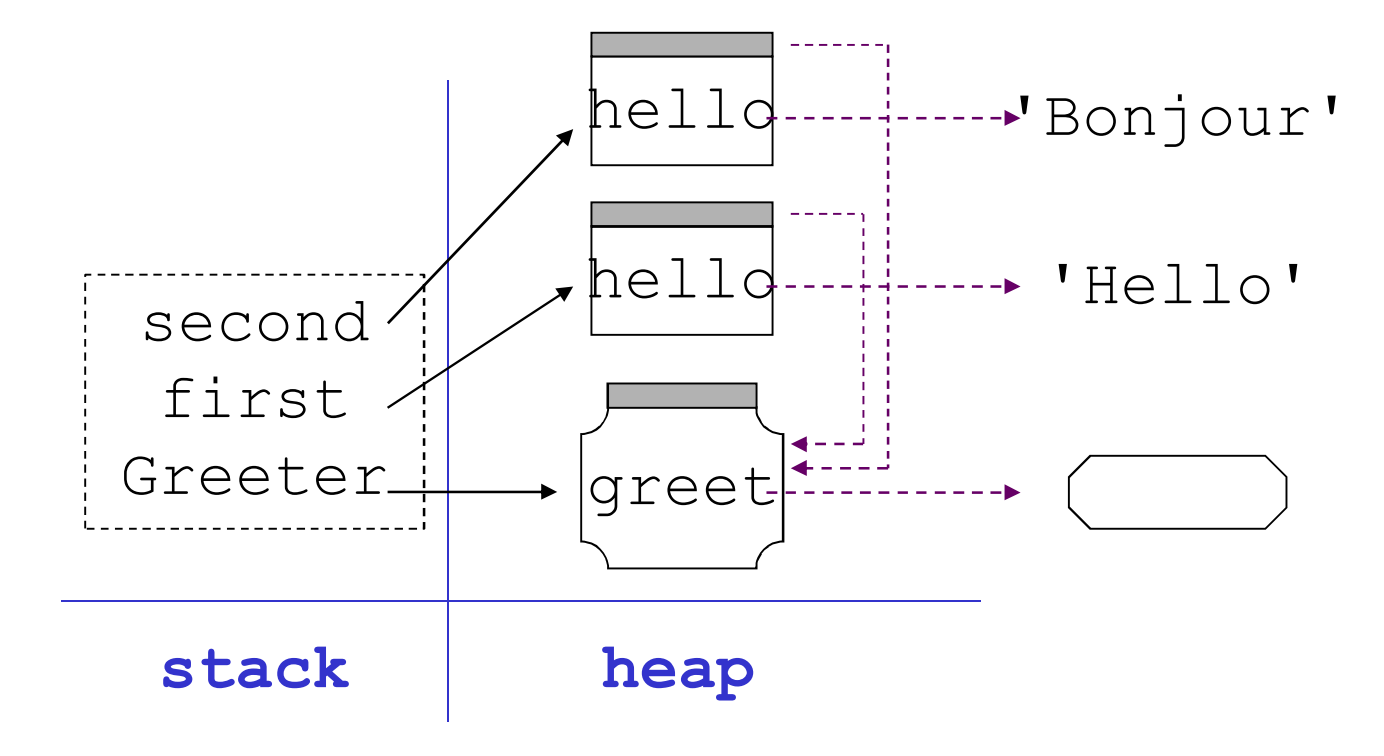

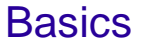

#### A comon mistake

**class** Greeter(object):

$$
\frac{\text{def}}{\text{help}} \text{init}(\text{self}, \text{what_to_say}):
$$

## **def** greet(self, name): **print** self.hello, name, '!'

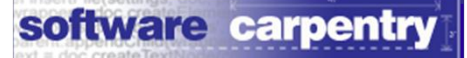

#### first = Greeter('Hello')

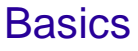

```
first = Greeter('Hello')
```

```
first.greet('Waya')
```

```
Attribute Error: 'Greeter' object has
```
*no*

```
attribute 'hello'
```
first = Greeter('Hello')

first.greet('Waya')

*Attribute Error: 'Greeter' object has* 

*no*

*attribute 'hello'* self.name stores the value in the object

first = Greeter('Hello')

first.greet('Waya')

*Attribute Error: 'Greeter' object has* 

*no*

*attribute 'hello'* self.name stores the value in the object

name on its own is a local variable on the stack

```
first = Greeter('Hello')
```

```
first.greet('Waya')
```

```
Attribute Error: 'Greeter' object has
```
*no*

# *attribute 'hello'* self.name stores the value in the object

name on its own is a local variable on the stack

```
class Greeter(object):
```

```
def init (self, what to say)
 hello = what to say
```
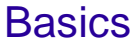

```
first = Greeter('Hello')
```
first.greet('Waya')

*Hello Waya !*

```
first.hello = 'Kaixo'
```
*Kaixo Waya !*

```
first = Greeter('Hello')
```
first.greet('Waya')

*Hello Waya !*

```
first.hello = 'Kaixo'
```

```
Kaixo Waya !
```
Some languages prevent this

```
first = Greeter('Hello')
```
first.greet('Waya')

*Hello Waya !*

```
first.hello = 'Kaixo'
```

```
Kaixo Waya !
```
Some languages prevent this

All discourage it

A more practical example **class** Rectangle(object): def \_\_init (self, x0, y0, x1, y1): **assert** x0 < x1, 'Non-positive X extent' **assert** y0 < y1, 'Non-positive Y extent'  $self.x0 = x0$  $self.y0 = y0$  $self.x1 = x1$ 

 $\textsf{\textup{Classes}}$  and  $\textsf{\textup{Qb}}$  identically  $\textsf{\textup{S}}$  and  $\textsf{\textup{Y}}1 = \textsf{\textup{Y}}1$ 

A more practical example

```
class Rectangle(object):
```
def \_\_init (self, x0, y0, x1, y1): **assert** x0 < x1, 'Non-positive X extent' **assert** y0 < y1, 'Non-positive Y extent'  $self.x0 = x0$  $self.y0 = y0$  $self.x1 = x1$ 

 $\textsf{\textup{Classes}}$  and  $\textsf{\textup{Qb}}$  identically  $\textsf{\textup{S}}$  and  $\textsf{\textup{Y}}1 = \textsf{\textup{Y}}1$ 

## Benefit #1: fail early, fail often

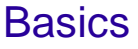

## Benefit #1: fail early, fail often

# Programmer thinks rectangles are written

- # [[x0, x1], [y0, y1]]
- >>> field = [[50, 100], [0, 200]]

#### Benefit #1: fail early, fail often

# Programmer thinks rectangles are written

- # [[x0, x1], [y0, y1]]
- >>> field = [[50, 100], [0, 200]]

 $\gt$ >>

# Class *knows* rectangles are (x0, y0,  $x1, y1)$  $\gg$  field = Rectangle(50, 100, 0, 200) *AssertionError: non-positive X extent*

#### Benefit #2: readability

#### **class** Rectangle(object):

**def** area(self): **return** (self.x1-self.x0)\*(self.y1 self.y0)

**def** contains(self, x, y):  $\text{return}$  (self.x0  $\leq x \leq \text{self}.x1$ ) **and** \

...

Classes and Objects  $(\texttt{self.y0} \leq y \leq \texttt{self.y1})$  Basics

## Compare

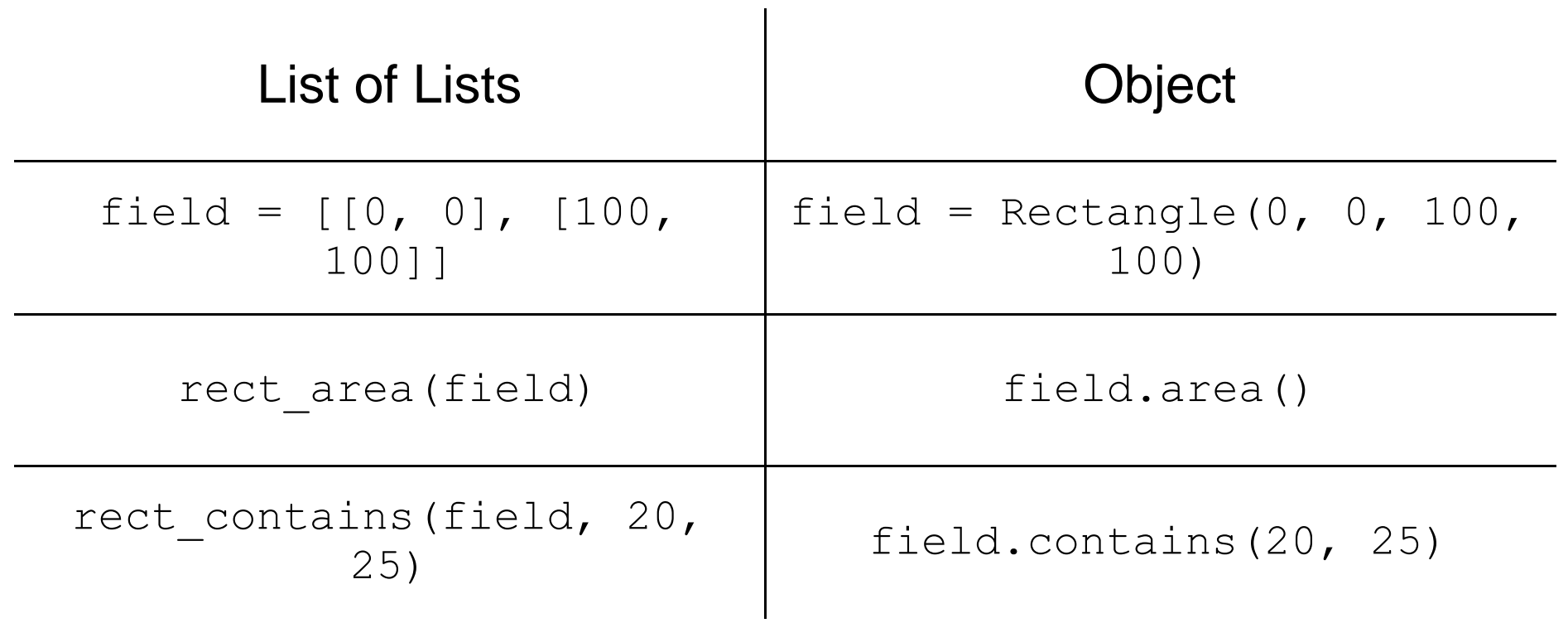

# **Compare** List of Lists Object field =  $[0, 0], [100,$ 100]] field = Rectangle $(0, 0, 100, 100)$ 100) rect area(field)  $\qquad \qquad$  field.area() rect contains (field, 20,  $25)$   $25)$   $115(20, 25)$

Make it even clearer by creating a Point2D class
## **Compare** List of Lists Object field =  $[0, 0], [100,$ 100]] field = Rectangle( $0, 0, 100,$ 100) rect area(field)  $\qquad \qquad$  field.area() rect contains (field, 20,  $25)$   $25)$   $115(20, 25)$

Make it even clearer by creating a Point2D class

Then re-defining Rectangle in terms of it

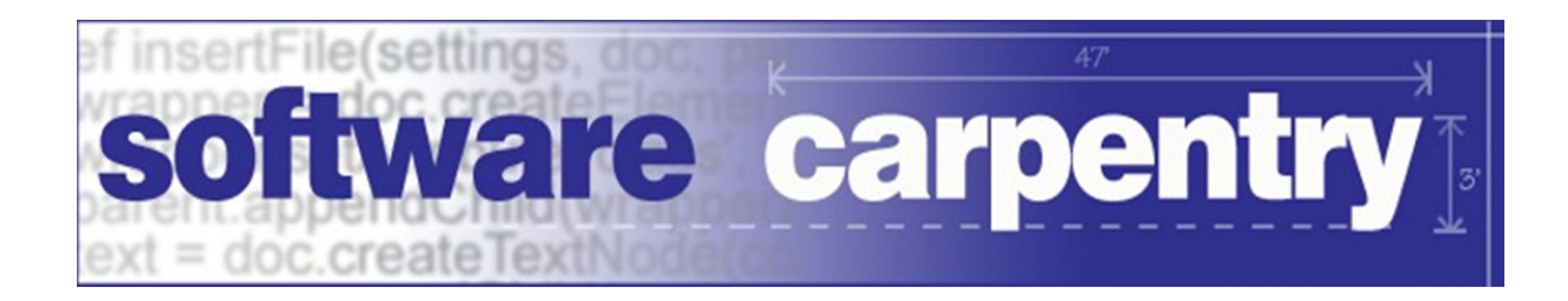

created by

## Greg Wilson

## January 2011

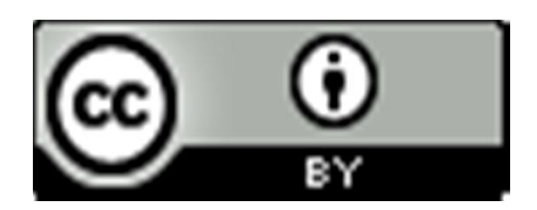

Copyright © Software Carpentry 2010 This work is licensed under the Creative Commons Attribution License See http://software-carpentry.org/license.html for more information.